**GPIO**

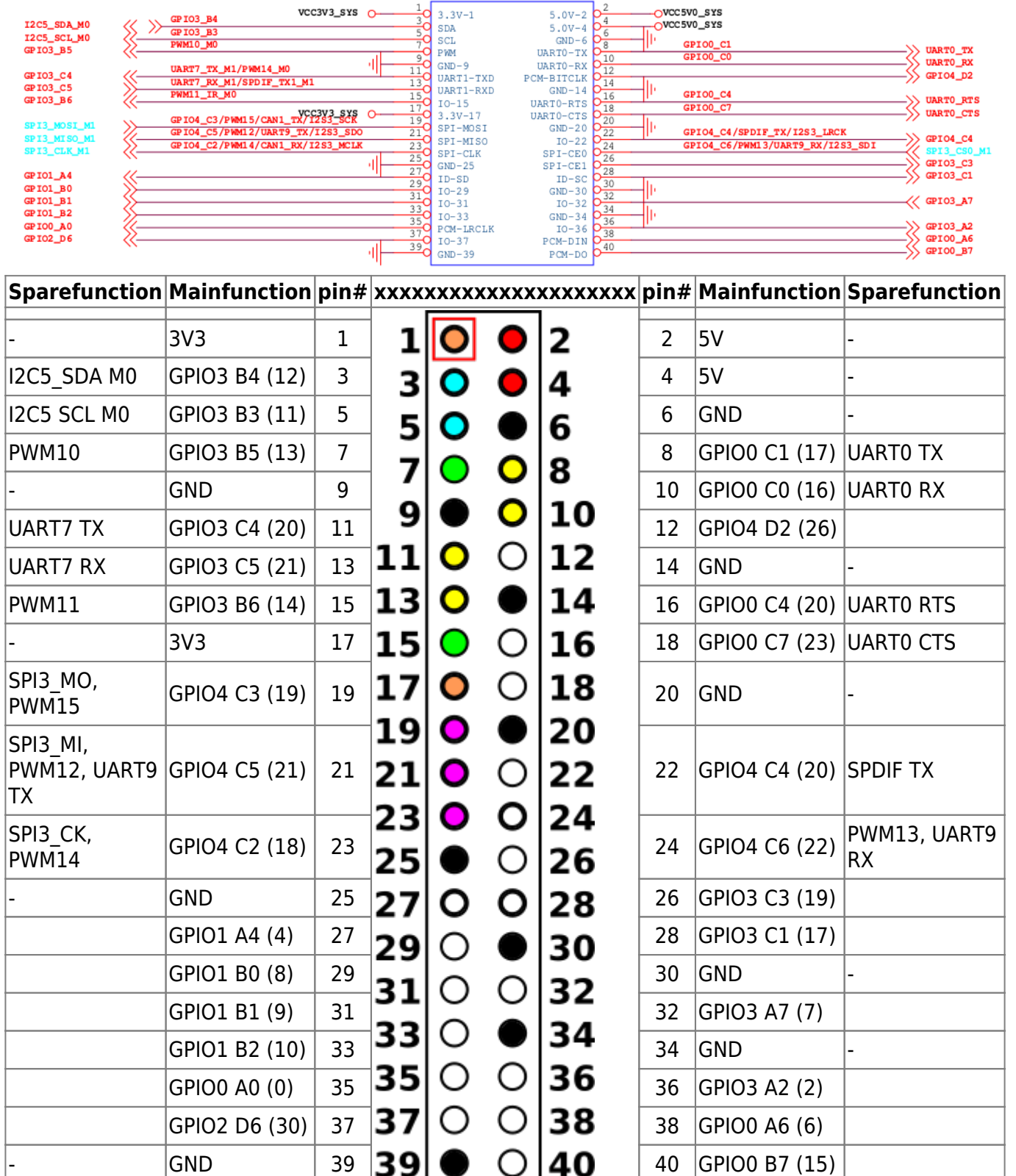

CON2<br>DIP40-254

 $3.3V-1$ 

SDA<br>SCL

 $vcc3v3$ \_sxs  $O$ 

GP TO3\_B3

DIP40-254

-OVCC5V0\_SYS<br>-OVCC5V0\_SYS

h

There are four gpio controllers (gpio0-3) with four banks (A-D) of 8 gpios each (0-7).

<https://elixir.bootlin.com/linux/latest/source/include/dt-bindings/pinctrl/rockchip.h>

PWM 10-15 / UART 0+7+9 / I2C5 / SPI3 have to be enabled in dts

# **gpiolib**

<https://embeddedbits.org/new-linux-kernel-gpio-user-space-interface/>

apt install gpiod

Gpioset only sets gpio while running, so run with wait and press ctrl+z to stop process (running bg will end it and reset gpio)

This will set gpio 6 on first controller (0):

```
# gpioset -m wait 0 6=1
^Z[1]+ Stopped
```
### **pwm**

#### [PWM \(bpi-r2\)](https://www.fw-web.de/dokuwiki/doku.php?id=en:bpi-r2:gpio#pwm)

each pwm enabled gets its own pwmchip-node where it can be enabled with "echo 0"

if the pwms of fan (8) and all on gpio header enabled (10-15) we get /sys/class/pwm/pwmchip0 - 6

example for pwm10 (pin 7) with 1 Hz blinking (values for period and duty cycle in ns)

```
# echo 0 > /sys/class/pwm/pwmchip1/export
# echo 1000000000 > /sys/class/pwm/pwmchip1/pwm0/period
# echo 500000000 > /sys/class/pwm/pwmchip1/pwm0/duty_cycle
# echo 1 > /sys/class/pwm/pwmchip1/pwm0/enable
```
## **thermal**

```
root@bpi-r2pro:~# cat /sys/class/thermal/thermal_zone0/type
cpu-thermal
root@bpi-r2pro:~# cat /sys/class/thermal/thermal_zone0/temp
43125
root@bpi-r2pro:~# cat /sys/class/thermal/thermal_zone1/type
gpu-thermal
root@bpi-r2pro:~# cat /sys/class/thermal/thermal_zone1/temp
43750
```
### **saradc**

cat /sys/devices/platform/fe720000.saradc/iio:device0/in\_voltage2\_raw

From: <https://www.fw-web.de/dokuwiki/>- **FW-WEB Wiki**

Permanent link: **<https://www.fw-web.de/dokuwiki/doku.php?id=en:bpi-r2pro:gpio>**

Last update: **2023/06/08 17:06**

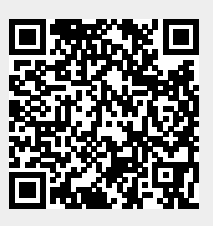